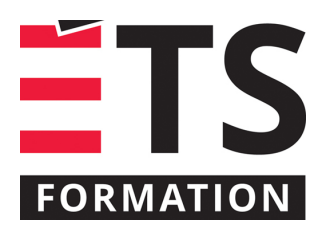

# **Plan de formation**

# MS Access avancé : automatisation à l'aide de VBA

#### **Description de la formation**

Intégrer les objets d'une BD MS Access ainsi que des sources externes à l'aide des macros VBA pour un contrôle total. Augmenter la productivité des utilisateurs, réduire les temps de développement et les mises en production, sécuriser les accès.

## **Objectifs pédagogiques**

- 1. Comprendre le language VBA à l'aide d'exemples pratiques très utiles.
- 2. Structurer la solution pour le changement et la maintenance.
- 3. Mettre en place un "workflow" de développent performant, prévisible et productif.
- 4. Connectivité vers d'autres systèmes.

#### **Contenu**

#### **Exemples pratiques**

- Création d'un gestionnaire d'états avec filtres dynamiquement déterminés par l'utilisateur.
- Automatisation de la conversion d'états en PDF puis leur envoi via courriel.
- Gestion des autorisations.
- Transfert automatisés vers des sources externes

#### **Visual Basic for Application (VBA)**

- Variables.
- Boucles conditionnelles.
- Exécutions conditionnelles au contexte utilisateur.
- Déclenchements automatisés sur événements précis.
- Exécutions sur minuterie personnalisée.
- Méthodes de travail et conventions.
- Répartition du code en modules et fonctionnalités spécialisées réutilisables.
- Techniques et outils de débogage.
- Règles de validation des données.
- Confirmations et rétroactions utilisateurs via boîtes de dialogue personnalisées.
- Intégration des autorisations utilisateurs.
- Gestion et journalisation des erreurs.

**Connectivité externe vers des sources telles Excel, Word, SQL Serveur, Office 365, etc…**

#### **Méthodologie**

- Démonstration
- Travail individuel
- Étude de cas
- Jeu de rôle
- Exercice informatique

#### **Clientèle visée**

Professionnel, technicien, développeur, analyste

#### **Particularités**

Le participant doit maitriser les concepts appris durant le séminaire Per-221 MS Access: Une base de données à votre mesures

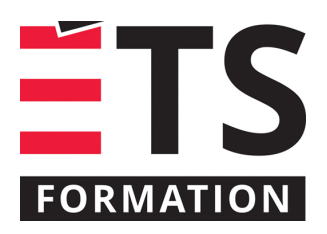

# **Plan de formation**

# MS Access avancé : automatisation à l'aide de VBA

# **À savoir lorsque cette formation est en ligne**

Nos formations en ligne sont diffusées sous forme de classes virtuelles interactives et nous travaillons avec la plateforme Zoom.

Chaque participant.e doit avoir un ordinateur avec un bon accès à Internet ainsi qu'une caméra, un micro et des hautparleurs afin de participer à la formation. La caméra doit être fonctionnelle et être ouverte tout au long de la formation pour faciliter les échanges avec le formateur et le volet pratique de la formation.

Il est fortement recommandé d'avoir deux écrans sur le même ordinateur : un pour suivre la formation et l'autre pour les exercices pratiques.

Vous aurez accès à un laboratoire virtuel pour suivre cette formation.

# **Formateur(s)**

Georges Vivier

Georges cumule près de 30 ans d'expérience comme conseiller, concepteur de solutions ainsi que formateur en technologie de l'information et multimédia. Il est formateur depuis 1996 à ÉTS Formation. Son expertise se situe au niveau de l'intelligence d'affaires, de la sécurité informatique, de la réseautique et du développement de solutions infonuagiques. Georges possède une solide expérience multiplateforme sur une pléthore de technologies en tant qu'utilisateur, développeur, architecte, gestionnaire de projet, conseiller et formateur. Il est également chargé de cours occasionnel à l'ÉTS.

#### **Durée**

2 jour(s) pour un total de 14 heure(s).

## **Coût par participant en formation publique**

987 \$

## **Prochaines dates en formation publique**

3 et 4 avril 2023 (En ligne)

ÉTS FORMATION est le leader universitaire en formation continue avec plus de 7 000 participants formés annuellement et une offre de plus de 300 différentes formations. Nos formations sont pratiques et pragmatiques et affichent un taux de satisfaction supérieur à 90 %. Consultez notre programmation complète au http://www.etsformation.ca/